These are the models of the interactive documents present in my simulator:

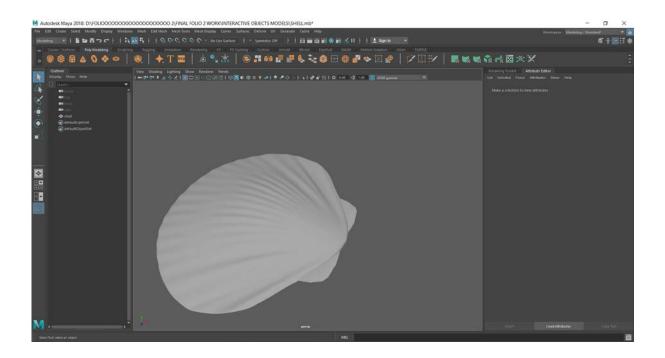

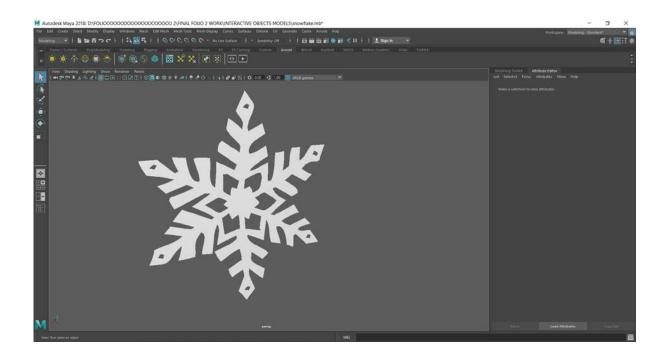

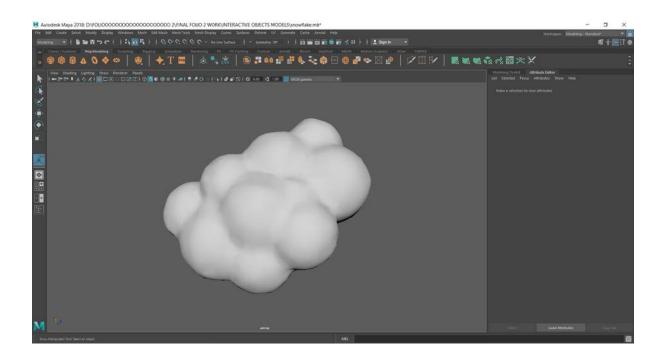